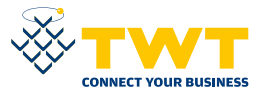

# DISASTER RECOVERY IS A Cloud THE SERVICE THAT **TWT's Disaster Recovery is a Cloud service that ensures company**

**resources are always available, even in the event of catastrophes or unexpected events.** 

**The service utilizes the leading solutions on the market to protect your infrastructure professionally, easily and safely.** 

## SAVES YOUR WORK FROM CATASTROPHES OR UNEXPECTED EVENTS

#### **DISASTER RECOVERY**

With an HTTPS connection, the Client can autonomously create Disaster Recovery guidelines and policies using the self-service web panel, enabling and disabling critical server replicas as needed. In just a few minutes, **the Client can create substantial replicas between remote sites and activate a fully functional Disaster Recovery procedure.** In addition, the Client can decide which systems to activate with what level of priority and for how long. During the Disaster Recovery planning/design phase, two parameters are essential:

#### RPO: RECOVERY POINT OBJECTIVE

This shows the **maximum misalignment** that can be tolerated between the production environment (primary site) and the replicated environment (secondary site). This parameter describes the quantity of leftover unsynchronized data in the event of a disaster. The system can automatically save the same data in multiple sites.

RTO: RECOVERY TIME OBJECTIVE This shows the **time needed for the operative recovery of services** from the secondary sites after a disaster. The parameters describe the operative time needed to complete the Disaster Recovery procedure and fully recover the services.

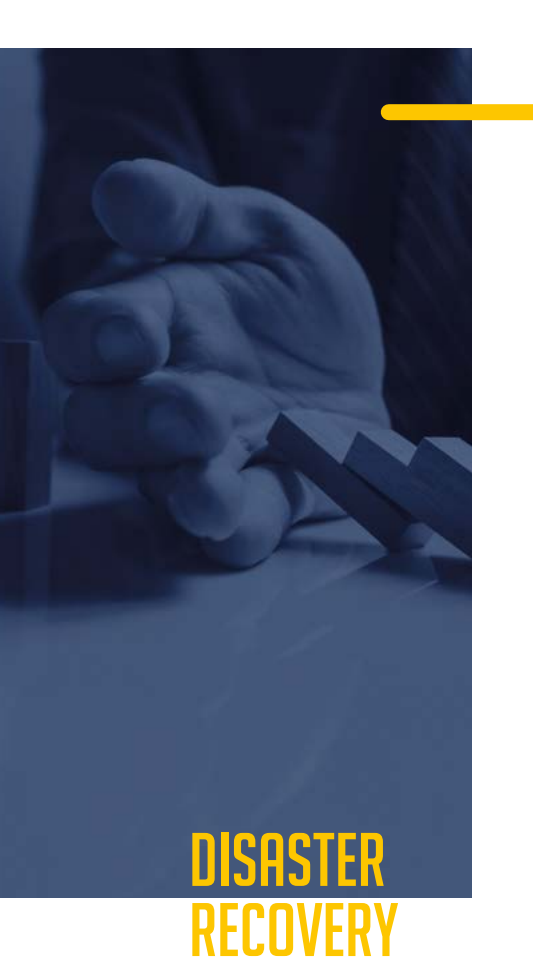

### CHARACTERISTICS

The replication mechanisms can cover any workload from Windows and Linux. Even if there is a problem with the entire site, **production workloads can be transferred from the Data Center in Cloud in just a few minutes** to become quickly operative again. The connection to the recovered system's contents via VPN is done by deploying an appliance between the Client site and the remote Data Center.

In addition, the **touch-friendly web console** can be used to execute most of the Disaster Recovery tasks, including network configuration, failover testing and failback. To guarantee the good status of the solution and to constantly check the functionality of the Disaster Recovery procedure, the Client can autonomously run tests at any time.

The disaster recovery test is a trial run, simulating the activation of the machines at the secondary site without interfering with the production machines (primary site). The test checks that the replicas and Disaster Recovery procedures work correctly.

#### SERVICE USE

The agent proxy will be installed on the protected server. It will appear in the web console management area, which can be accessed by using the credentials provided at the time of service activation. Disaster Recovery and all related dynamic services can be managed from the machine's console.

#### THE SAAS CONSOLE IS USED TO EXECUTE THE FOLLOWING TASKS

- **To plan** replicas and storage criteria
- **To check** all the workload protection and recovery options
- **To quickly launch** recovery, failover and failback
- **To create runbooks**
- **To manage in KVM** the activated DR machines
- **To monitor** compliance with RTO objectives
- **To monitor** compliance with RPO objectives (15 minutes minimum)
- **To start, stop and reduce** virtual machines

Once the test or contingency tasks are finished, the affected machine can be turned off and begin service synchronization and failback as necessary.